## **WELCOME**

HowToIT will be your guide to everything in IT. Wow, that sounds like a lot of info, right? No, not yet at least. The HTIT guide has just begin, and will take time to mature into a central source of IT knowledge. This guide will start out explaining very basic things, and over time I hope to have more and more advanced topics.

To begin, the first info you will learn is what does IT stand for? IT: [Information Technology](https://www.howtoit.com/doku.php?id=how_to_it_wiki:information_technology) is the use of [computers](https://www.howtoit.com/doku.php?id=how_to_it_wiki:computers:computers) to store or retrieve data and information.

How does this site work? If you are reading a topic and want to learn more about the topic, look for green words that are underlined. Green underlined words or phrases are links to other articles in the HTIT database. Red links are topics on the list to be created, but has no content on that topic page. If a topic is not listed on the article you are reading, try the sidebar on the left side of the screen (the sidebar will be under the tools' dropdown on mobile). If the topic is not in the sidebar, you can try the search bar in the top right, or the sitemap link under the search bar. If you want to request topics, please email [support@howtoit.com](mailto:support@howtoit.com) with a subject line of "Topic Request".

Why is this website what it is? When I was in high school, I did not have much money, if any at all. But I really wanted to have a project for computers. I really did not know what I wanted to do, but I really loved exploring what my laptop could do. So I started tinkering with my laptop and would break it here and there and have to fix it before my mother found out. Since that time, I have learned so much about computers and the IT world. This websites' goal first is to have a list of topics and projects to educate and entertain people who do not have a lot of money but still would like to learn about computers. (Look for the open source tabs in the Home Lab folder, located under the sitemap button at the top right of the page.) As well, list some cheap projects when you would like to start getting into a set-up to run everything you desire. (Examples: Raspberry Pi, domain owning, and domain routing to your set-up.)

If you notice any information that is incorrect, please email: [support@howtoit.com](mailto:support@howtoit.com) Please list the page with the incorrect information and a link or evidence of the correct evidence. If you notice any abuse of the site, please email the same email with any information you have. As well as any security flaws. Thank you. This is a one-man team with not a lot of free time, but with a desire to teach and learn.

From: <https://www.howtoit.com/>- **HowToIT**

Permanent link: **<https://www.howtoit.com/doku.php?id=start>**

Last update: **2022/06/27 09:40**

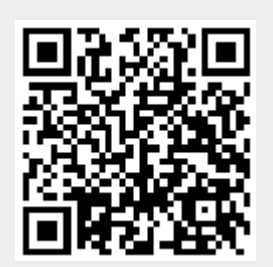